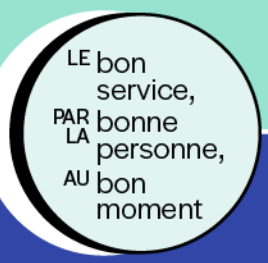

## **GUICHET D'ACCÈS** À LA PREMIÈRE **LIGNE O**

Pour les patients sans médecin de famille

## **Quoi dire et quoi faire lors de la remise d'un « coupon GAP » à un usager ?**

**IMPORTANT** | Le guichet d'accès première ligne (GAP) est réservé aux personnes inscrites au guichet d'accès à un médecin de famille (GAMF). Si ce n'est déjà fait, invitez d'abord l'usager à s'inscrire.

- 1. **Détachez un « coupon GAP » du bloc-notes et remettez-le à l'usager**.
- 2. **Expliquez-lui sommairement ce qu'est le GAP** :

Un accès à des services de première ligne via **une consultation de santé ponctuelle et non urgente** (symptômes d'une infection urinaire, problèmes de peau, contraception, dépistage pour une infection transmissible sexuellement, consultation pour une grossesse, formulaire à compléter par un médecin, renouvellement d'ordonnance, etc.).

**IMPORTANT** | Le GAP ne donne pas accès à un médecin de famille.

4. **Indiquez-lui le numéro de téléphone inscrit sur le « coupon GAP » à composer pour un besoin de consultation futur** :

## **811, option 3**

Lundi au vendredi : 8 h à 20 h Fin de semaine et jours fériés : 8 h à 16 h

## 5. **Rappelez-lui :**

• Qu'il est aussi possible d'accéder aux services du GAP en complétant le formulaire en ligne du **GAP numérique** :<https://gap.soinsvirtuels.gouv.qc.ca/fr>

Ce service est offert 24 heures sur 24, 7 jours sur 7

• Qu'en cas d'urgence, il devra composer le 911 ou se rendre à l'urgence la plus proche.

**IMPORTANT** | Cet aide-mémoire est disponible dans la section « Documents de référence GAP » de la [page GAP](https://ccsmtlpro.ca/documentation-par-sujet/guichet-dacces-la-premiere-ligne-gap) de la Zone professionnelle de notre site internet.

Centre intéaré universitaire de santé et de services sociaux at ac services :<br>du Centre-Sude-de-Montréa